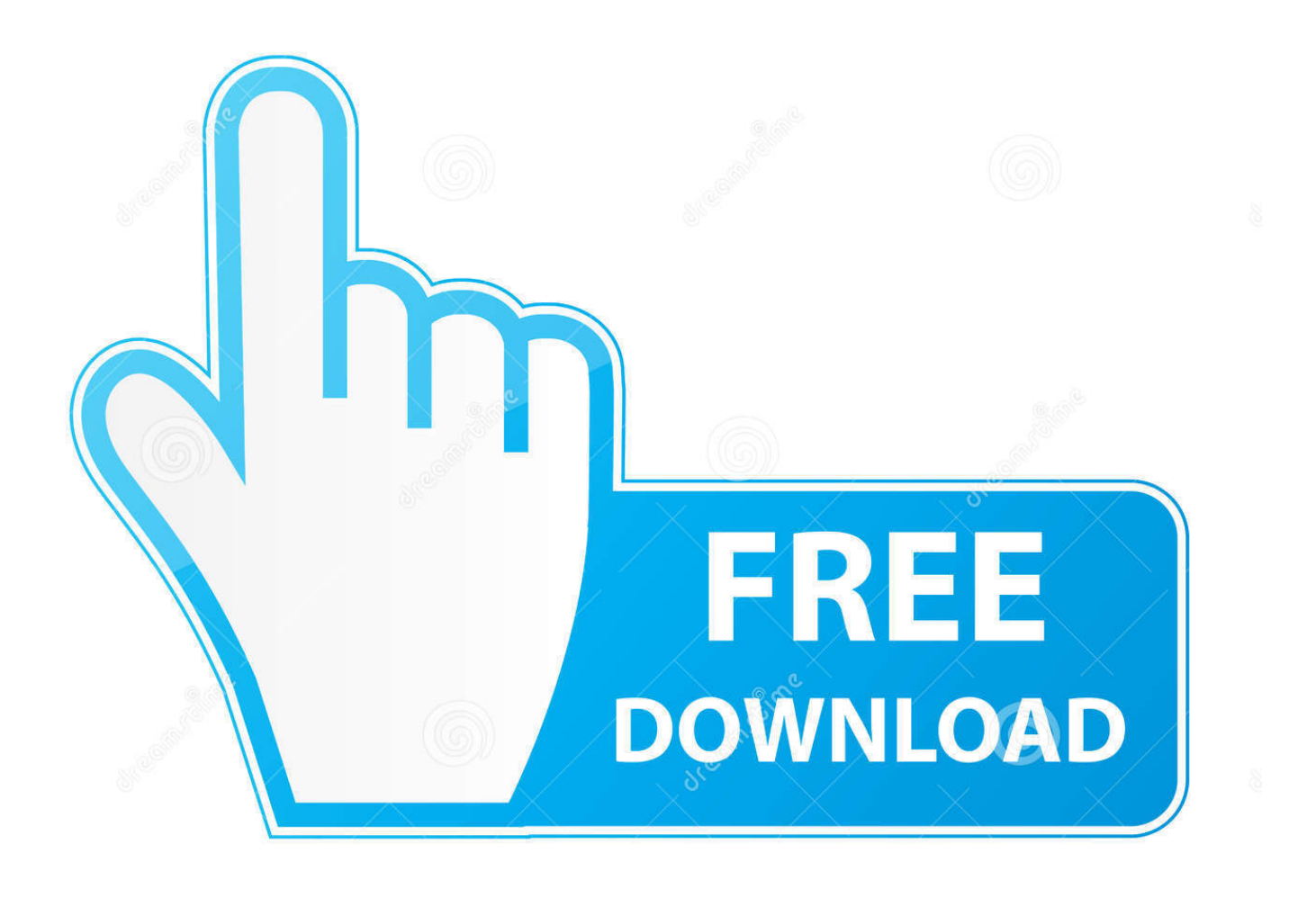

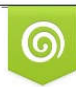

Download from Dreamstime.com previewing purposes only D 35103813 C Yulia Gapeenko | Dreamstime.com

É

[Macos Text For Homebrew](https://blltly.com/1u184b)

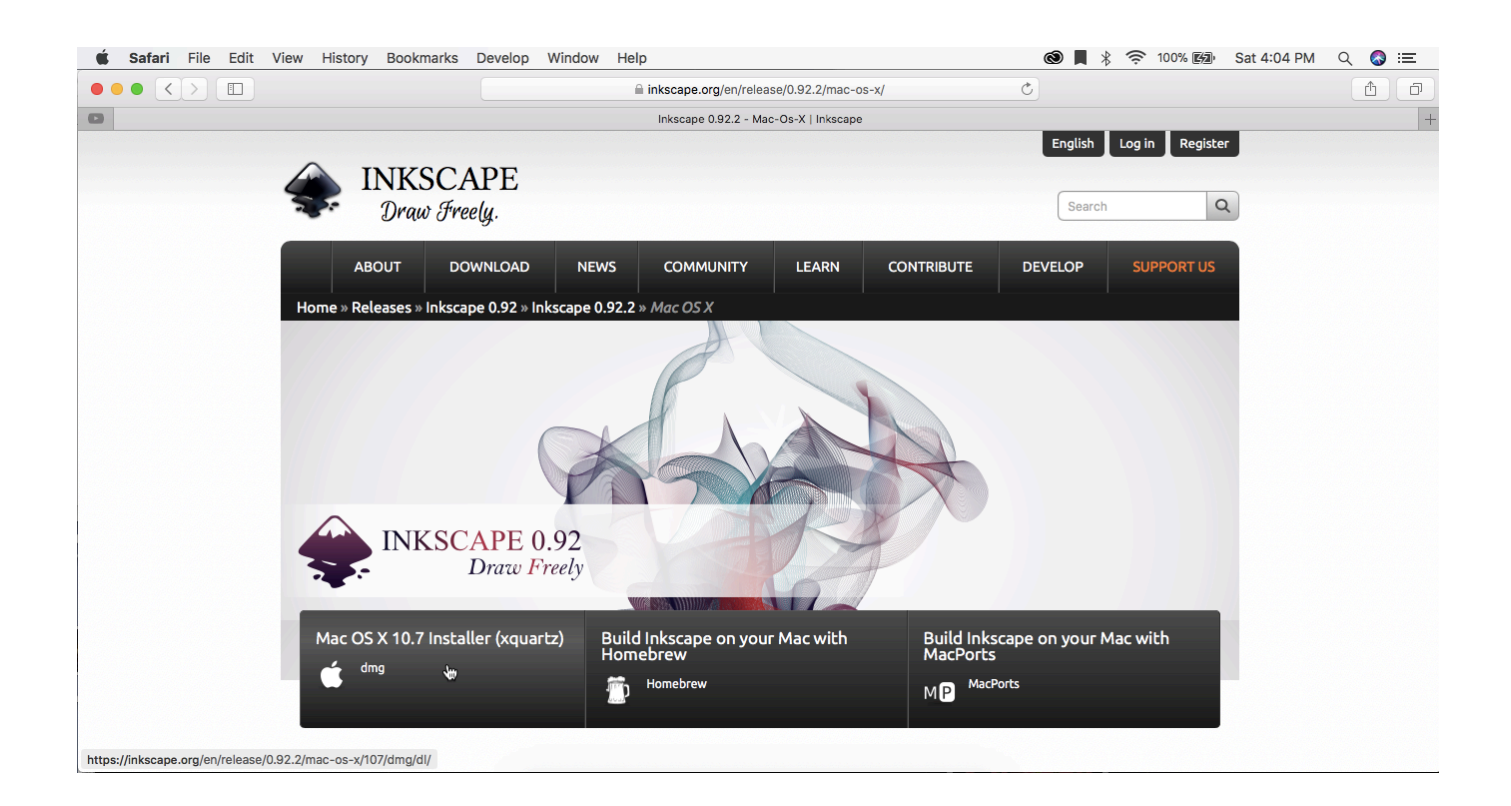

[Macos Text For Homebrew](https://blltly.com/1u184b)

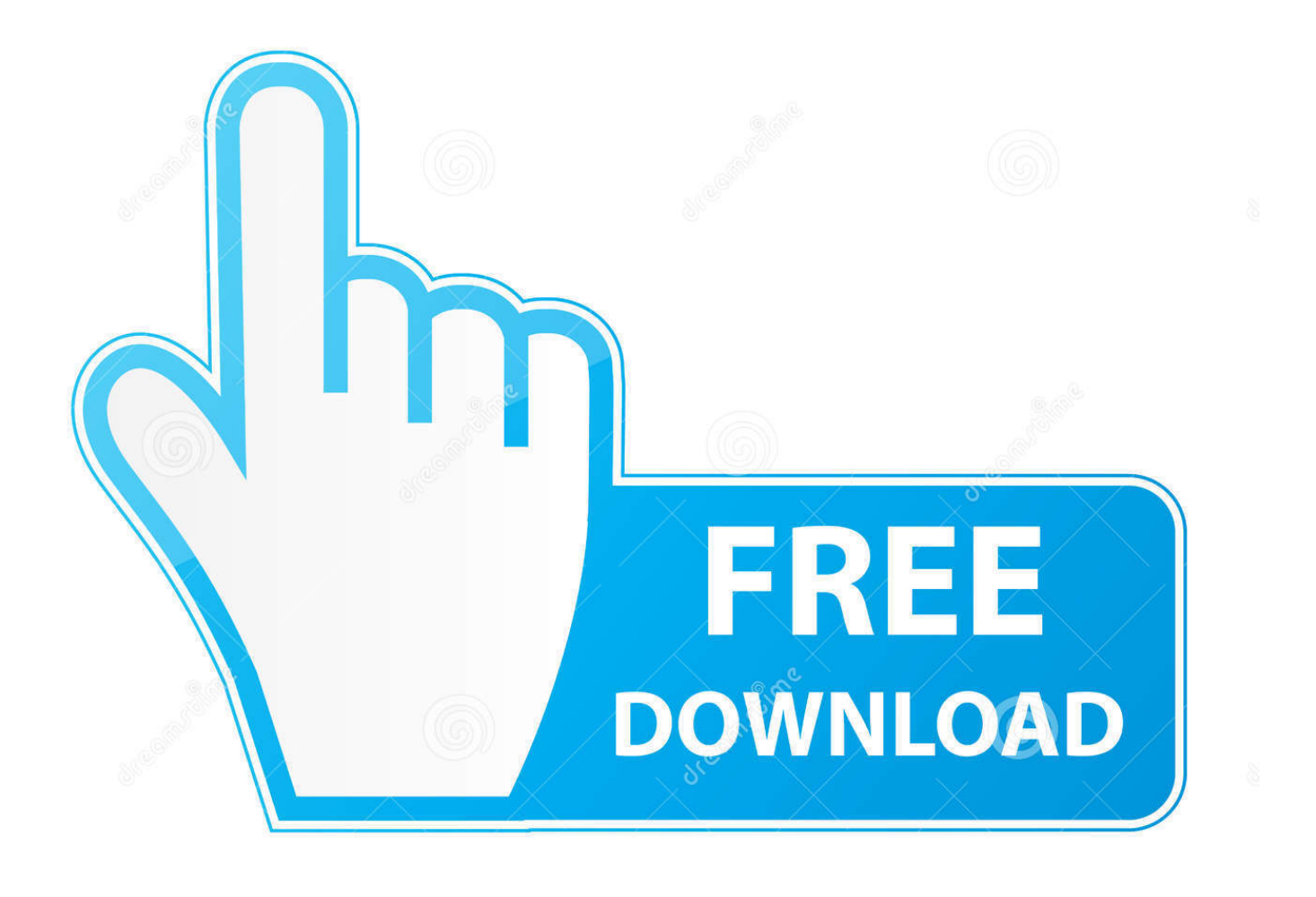

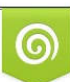

Download from Dreamstime.com or previewing purposes only D 35103813 O Yulia Gapeenko | Dreamstime.com

B

Jun 19, 2019 Homebrew: Homebrew is a popular package manager for the Mac operating systems.. You have successfully installed Apache web server via Homebrew, and configured it to auto-start with a privileged account.

QuickTime player alternative to play Windows Media files on Mac The good news is that there are a few free and easy QuickTime player alternative for you to play Windows Media files on Mac OS X El Capitan.. Open a terminal and execute commands to stop running Apache server and remove it.. Now install the new version Apache server provided by Homebrew:After completing the installation process, configure httpd service to be auto-started on system boot.

## [Download Driver Packard Bell Easynote Gn45](https://www.balladhealth.org/system/files/webform/Download-Driver-Packard-Bell-Easynote-Gn45.pdf)

The latest versions of macOS come with pre-installed Apache 2 4 But it's hard to manage it via homebrew due to Apple has removed some of the required scrips from latest macOS releases.. This tutorial will help you to remove default installed Apache from the system and install Homebrew version Apache on your system.. Terminal: You must have Mac Terminal access and little knowledge about working with the terminal application.. Ao login to your Mac system and open terminalHomebrew: Homebrew is a popular package manager for the Mac operating systems. [Logmein For Mac Download Free](https://gramacatpe.over-blog.com/2021/03/Logmein-For-Mac-Download-Free.html)

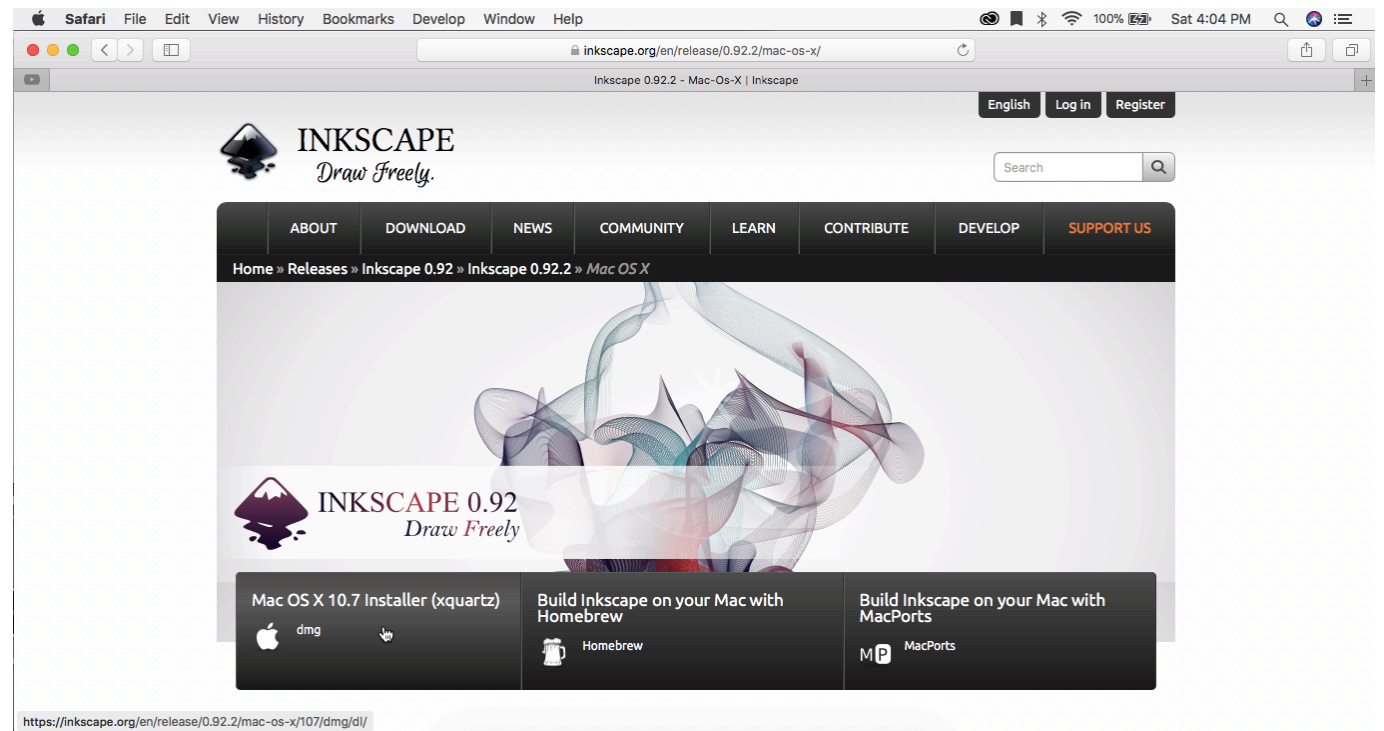

[Marvel Ultimate Alliance Wii Ntsc Torrent](https://www.shamrockpackaging.com/sites/default/files/webform/Marvel-Ultimate-Alliance-Wii-Ntsc-Torrent.pdf)

## [Program De Antrenament Culturism Acasa](https://festive-bardeen-463609.netlify.app/Program-De-Antrenament-Culturism-Acasa.pdf)

 It is useful for installing most open source software like Node Homebrew installation tutorial; Step 1 – Install Apache on macOS.. It is useful for installing most open source software like Node Homebrew installation tutorialStep 1 – Install Apache on macOSRemove built-in Apache server (if any) from your system..  $10 - 10$  14 Homebrew isn't the only option, also available is MacPorts and Fink but Homebrew is the newest and most popular of the trio.. When they are enjoying the benefits OS X El Capitan brought, many of them are suffering the softwares incompatibility issue on Mac OS X El Capitan, such as Blu-ray Ripper and DVD Ripper.. Install Homebrew To download install Homebrew run the install script on the command. [Rocksmith](http://tuibegtoli.rf.gd/Rocksmith_2014_ACIDMAN__Shinsekai_Download.pdf)

## [Sabriel Garth Nix Epub File](http://ixeror.yolasite.com/resources/Sabriel-Garth-Nix-Epub-File.pdf)

PrerequisitesBefore starting the installation of Apache (HTTPD) server using this tutorial you must have the following prerequisites.. Remove built-in Apache server (if any) from your system Open a terminal and execute commands to stop running Apache server and remove it.. Windows media player for mac el capitan upgrade Mar 11, 2020 What is the best text editor for mac windows 10.. More and more people have upgraded their Mac system to the newest 10 11 El Capitan.. It is really annoying if you come across a WMV file and can't view it on your Mac.. Macos Text For Homebrew DownloadMacos Text For Homebrew MacOct 18, 2019 The install of Homebrew also works on macOS Catalina, macOS Mojave, (High)Sierra, El Capitan, and Yosemite, so macOS 10. ae05505a44 [Vista Mce Downloads](https://seesaawiki.jp/mucesuncmarl/d/Vista Mce Downloads )

ae05505a44

[Zero Shinku No Chou Wii Download](https://mrfgr.com/system/files/webform/files/Zero-Shinku-No-Chou-Wii-Download.pdf)